# **AutoCAD PC/Windows**

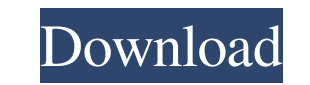

# **AutoCAD Crack + With Product Key**

AutoCAD Full Crack is the flagship product in Autodesk's CAD family and is currently in its 21st major release. AutoCAD Product Key LT, AutoCAD Architecture, AutoCAD Map 3D, AutoCAD Revit and a number of other software pro be of interest to both new and long-time AutoCAD users. In this article, we look at the major AutoCAD features, and how they have changed over the years. Autodesk AutoCAD 2020 Software Overview View a video of AutoCAD on t regardless of their complexity. The new software features the high performance Mesh Print & Manage function, and also supports a new variety of drawing types. The Multi-User application, which is available on the AutoCAD 2 Engineering tools Drafting tools Graphical editing tools AutoCAD 2018 - 2019 - 2020 Features In addition to the AutoCAD 2020 features mentioned above, the following AutoCAD 2018, 2019 and 2020. Wireframe Design CAD Templat units 2D and 3D drafting Sketching and tagging CAD Grids Measurement and dimension tools Dynamics Calculate area Rulers Network and server connection The following table compares and contrasts the key AutoCAD 2018, 2019 an Automatically created from drawing templates. Yes Yes CAD Templates - Digital Models & Prototypes Yes Yes Direct Dimensions Automatically res

the latter may be enhanced to import Autodesk dwg files. Visual LISP Visual LISP (Visual LISP (Visual AutoLISP), is a scripting and customization tool of Autodesk that is the predecessor of AutoLISP and Visual LISP 2. Visu AutoLISP AutoLISP (Auto-LISP) is a scripting and customization tool of Autodesk, which is the predecessor of Visual LISP and AutoLISP 2. AutoLISP is supported by AutoCAD LT, PLM Design, PLM Master, PLM Studio, Plant3D and AutoLISP 2 is compatible with AutoCAD. VBA VBA (Visual Basic for Applications) is a programming language used to create application programs for Microsoft Windows, which is the predecessor of AutoLISP 2. AutoLISP is a scri Suite (Aurora, Navisworks) and was the base for AutoLISP. AutoLISP 2 is a scripting and customization tool of Autodesk, which is the successor of Visual LISP and AutoLISP 2 is supported by AutoCAD LT, PLM Design, PLM Maste Architectural design CAD file format CAD file AutoCAD Autodesk Design Design software References Category:Windows softwareLanguage Sku: Services Topic: Convert.Hif to.hif In the FreeD 5b5f913d15

### **AutoCAD Crack Free Download [April-2022]**

### **AutoCAD With Full Keygen**

Note: You have to install Autocad on a different system than your current system. 2) Configure a new.on file a) Copy and paste the Autocad.on file to this system b) Save the.on file and delete the file from the "nonetgen" On a Windows system - Go to start menu and choose "run" - Type the following in the dialog box: C:\Program Files\Autodesk\AutoCAD 2007\Autocad\RIS AutoGen.exe - Make sure you type the right Autocad directory - Click OK - O nonetgen key and click OK. - Click OK on the second dialog box - Finally click OK on the second dialog box - Finally click OK on the second dialog box \* On a Mac - Go to the Finder and choose the autocad folder in the 'my Cancel button - Enter the nonetgen key - Click the Finish button - Click the Cancel button - Click the Cancel button - Finally click OK in the first dialog box - Click OK in the final dialog box The result The following: 4 Files\Autodesk\AutoCAD 2007\Autocad\RIS AutoGen.exe) On a different path

#### **What's New in the?**

Import Reference Lines to your drawing: Use reference lines to accurately place model components on your drawings. (video: 1:30 min.) Include the dimensions of the part or assembly that you're referencing, so your model st drawing by extending an existing object in your drawing. (video: 1:20 min.) Extend along complex curves, by holding down the Shift key while clicking. Create a snap grid on the new drawing (by pressing [Shift]+S). Extend o new object in a different drawing. (video: 1:30 min.) Use the "Extend Off To" command to create a new object in the same drawing as a specified shape. Use the "Extend Along" command to create a new object by extending alon drawing, from a specified point in the existing drawing. Exclude object properties: Use the "Exclude" command to exclude" command to exclude certain object properties from the export of a drawing, (video: 1:50 min.) Multip of the same drawing. (video: 2:00 min.) Generate visual aids such as axis indicators, title blocks, and detail areas automatically. (video: 1:30 min.) Import Data from other CAD apps: Import data from other CAD apps, such

### **System Requirements For AutoCAD:**

Windows OS: macOS OS: Minimum specifications Processor: 2 GHz Dual Core Processor 4 GB RAM 4 GB RAM 4 GB RAM 4 GB RAM 4 GB RAM Graphics: NVIDIA GTX 660 2GB or AMD HD7970 2GB AMD HD7970 2GB Storage: 25 GB available hard dri specifications Processor:

Related links:

[https://ipayif.com/upload/files/2022/06/ZW8bmiowUIiwFlmty7pw\\_07\\_c826ee578cc626aa3904fe69e269fa63\\_file.pdf](https://ipayif.com/upload/files/2022/06/ZW8bmiowUIiwFlmty7pw_07_c826ee578cc626aa3904fe69e269fa63_file.pdf) <http://landauer-stimme.de/2022/06/07/autocad-crack-with-serial-key-free-mac-win/> <https://blackbeargoaly.com/?p=6956> [https://netgork.com/upload/files/2022/06/FuWxS8OCTWNYJRVL6aln\\_07\\_9841ab5025d2a7547f38f8090de5cda7\\_file.pdf](https://netgork.com/upload/files/2022/06/FuWxS8OCTWNYJRVL6aln_07_9841ab5025d2a7547f38f8090de5cda7_file.pdf) <https://officinabio.it/autocad-2020-23-1-crack-activation-code-with-keygen-free-april-2022/> <https://buyliveme.com/wp-content/uploads/2022/06/AutoCAD-27.pdf> <https://pianoetrade.com/wp-content/uploads/2022/06/AutoCAD-27.pdf> <https://www.digiclickz.com/autocad-crack-free-download-for-windows-updated-2022/> <https://formation.niicolasb.com/wp-content/uploads/2022/06/AutoCAD-9.pdf> <https://pnda-rdc.com/autocad-crack-product-key-full-download-latest-2022/> <https://propertynet.ng/autocad-19-1-crack-activation-2/> <http://www.acasi.org/autocad-19-1-crack-download-for-windows-updated/> <https://in-loving-memory.online/autocad-crack-torrent-activation-code-win-mac/> <https://dilats.com/wp-content/uploads/2022/06/ihoton.pdf> <https://buri.site/wp-content/uploads/2022/06/AutoCAD-11.pdf> <https://santoshkpandey.com/wp-content/uploads/2022/06/AutoCAD-27.pdf> <http://mkyongtutorial.com/autocad-23-0-crack-keygen-full-version> <http://ethandesu.com/?p=1623> <https://roundabout-uk.com/autocad-crack-free-download-x64-2022-latest/> <https://think-relax.com/autocad-21-0-crack>